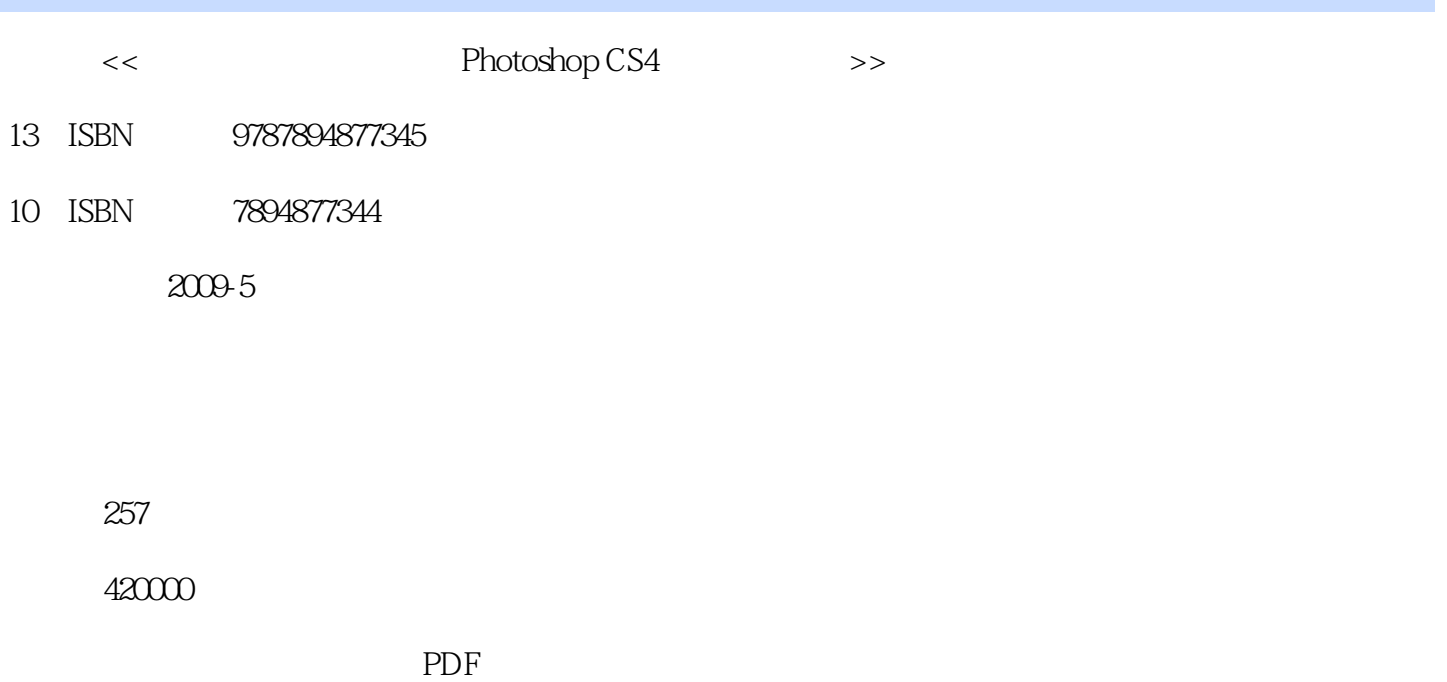

http://www.tushu007.com

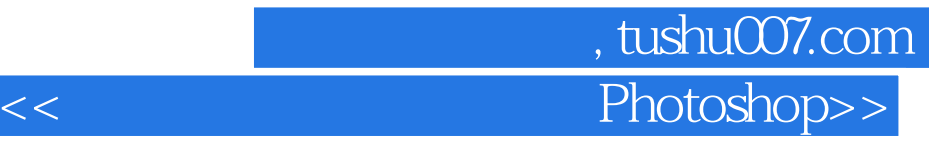

 $\frac{1}{2}$ ,  $\frac{1}{2}$ ,  $\frac{1}{2}$ ,

 $\frac{R}{R}$ Photoshop CS4 a Photoshop CS4 and Photoshop Photoshop Photoshop

Photoshop CS4

 $\frac{a}{\sqrt{2}}$  +  $\frac{b}{\sqrt{2}}$ Photoshop CS4

Photoshop CS4

## 第一图书网, tushu007.com <<高手指引非常简单学会Photoshop>>

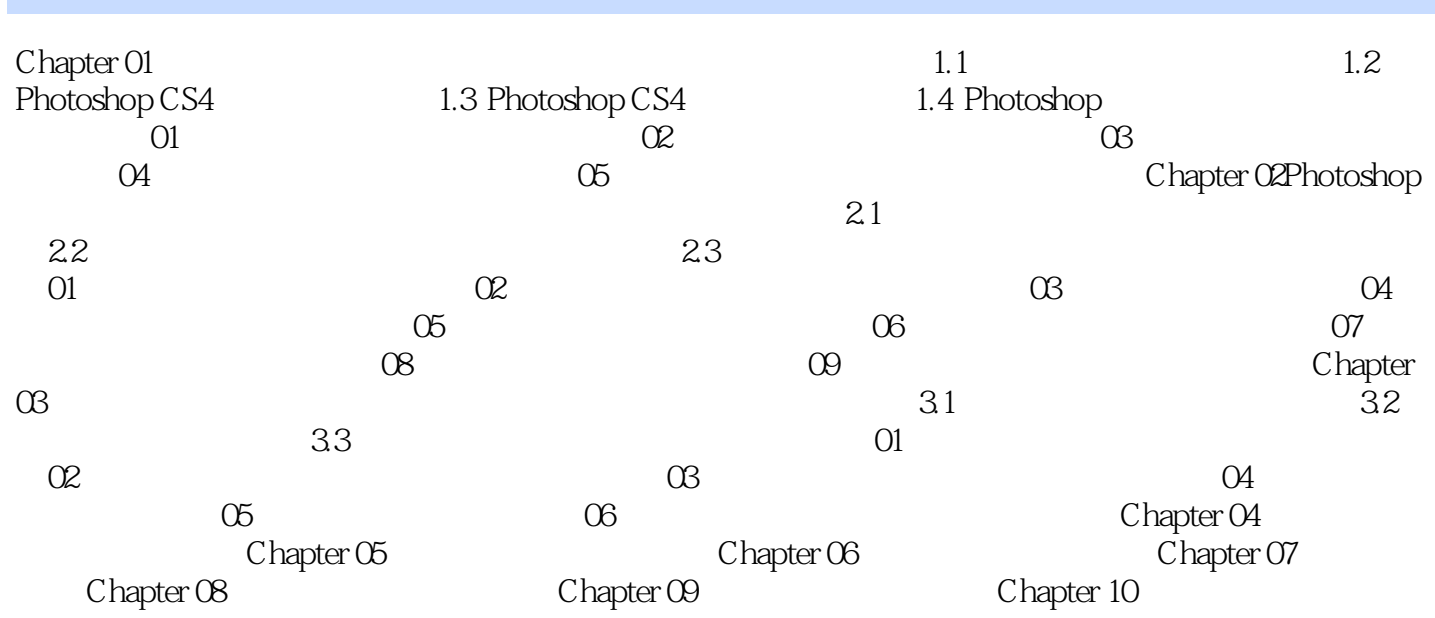

第一图书网, tushu007.com <<高手指引非常简单学会Photoshop>>

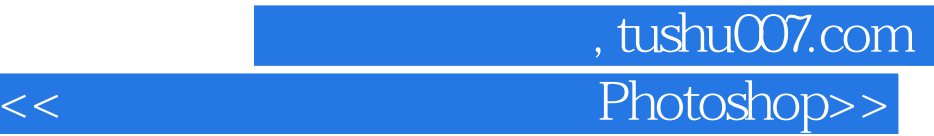

Photoshop CS4<br>Photoshap CS4

Photoshop CS4

PhotoshopCS4 PhotoshopCS4

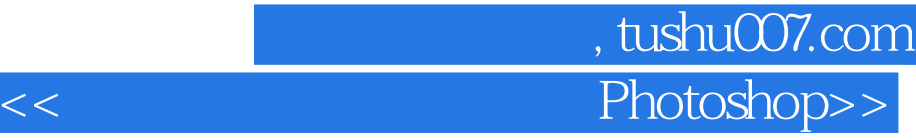

本站所提供下载的PDF图书仅提供预览和简介,请支持正版图书。

更多资源请访问:http://www.tushu007.com